Más partituras GRATIS en: www.pianomundo.com.ar www.pianored.com

-   $\blacksquare$  : the set of the set of the set of the set of the set of the set of the set of the set of the set of the set of the set of the set of the set of the set of the set of the set of the set of the set of the set of the

> L. V. BEETHOVEN **WoO 59**

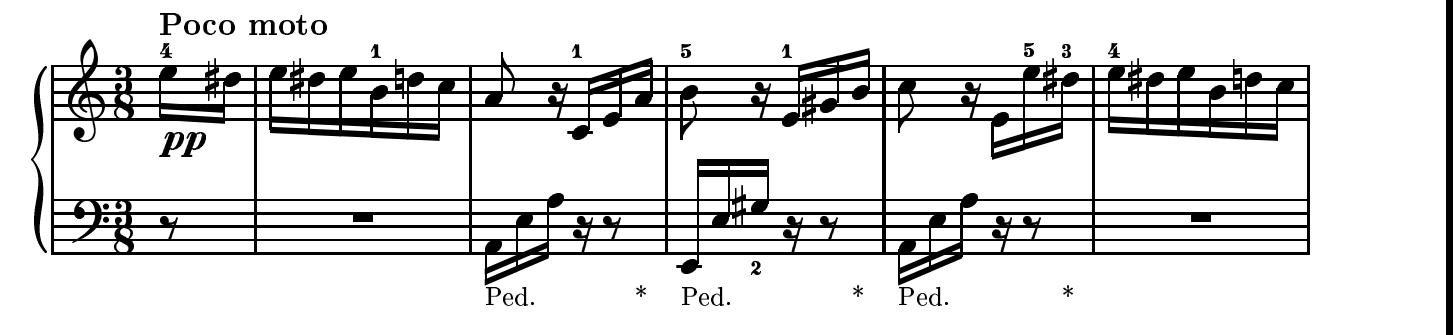

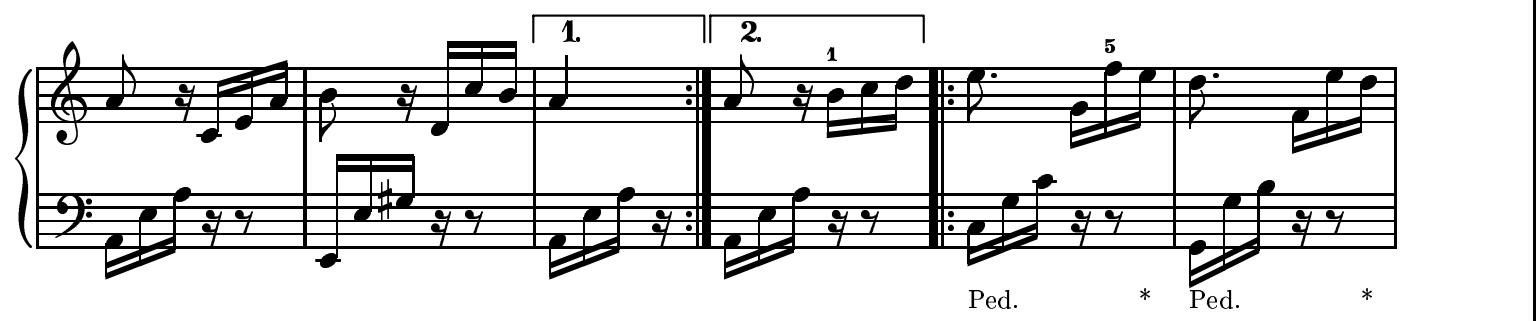

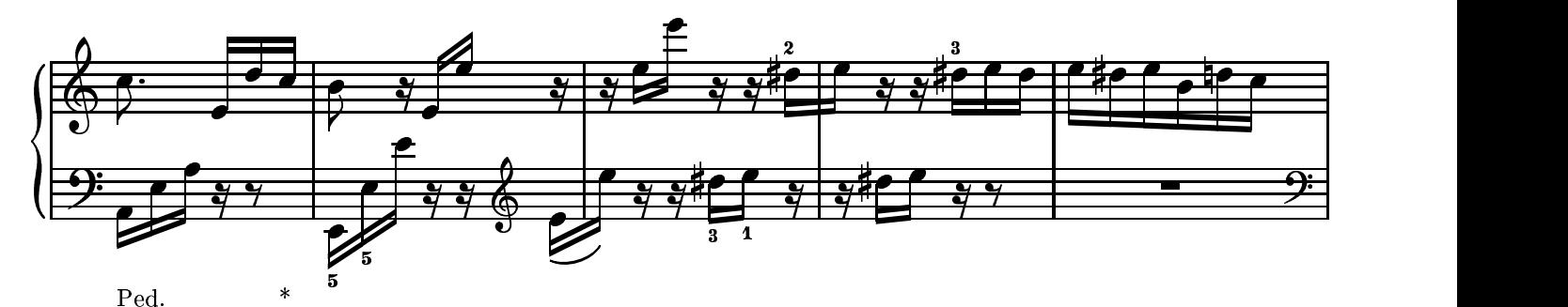

<sup>G</sup>  $\overline{\mathbf{u}}$   $\overline{\mathbf{u}}$  $\overline{\phantom{a}}$  and  $\overline{\phantom{a}}$ <sup>U</sup>  $\blacksquare$   $\blacksquare$   $\blacks$ <del>g - ++</del> <sup>X</sup> <sup>G</sup>  $\overline{\phantom{a}}$ <sup>G</sup> G X G X G X G X G X G X G X G X G X G <sup>G</sup> <sup>X</sup> <sup>G</sup> gy a gyfar yn y gynnas yn y gynnas yn y gynnas yn y gynnas yn y gynnas yn y gynnas yn y gynnas yn y gynnas yn y gynnas yn y gynnas yn y gynnas yn y gynnas yn y gynnas yn y gyfar yn y gynnas yn y gynnas yn y gynnas yn y gyn  $\overline{\mathbf{u}}$   $\overline{\mathbf{u}}$  $\overline{\phantom{a}}$  and  $\overline{\phantom{a}}$ <sup>U</sup>  $\blacksquare$   $\blacksquare$   $\blacksquare$   $\blacksquare$   $\blacksquare$   $\blacksquare$   $\blacksquare$ the contract of the contract of the contract of the contract of the contract of the contract of the contract of and the contract of the contract of the contract of the contract of the contract of the contract of the contract of and the contract of the contract of the contract of the contract of the contract of the contract of the contract of general contracts and contracts are a series of the contracts of the contracts of the contracts of the contracts of the contracts of the contracts of the contracts of the contracts of the contracts of the contracts of the graduate the contract of the contract of the contract of the contract of the contract of the contract of the contract of the contract of the contract of the contract of the contract of the contract of the contract of the c [ ]  $\frac{2\pi}{\sqrt{2}}$  $\mathbf{X}$  . The contract of the contract of the contract of the contract of the contract of the contract of the contract of the contract of the contract of the contract of the contract of the contract of the contract of th  $\sim$   $\sim$   $\sim$   $\sim$   $\sim$   $\sim$   $\sim$ general contracts and contracts are a series of the contracts of the contracts of the contracts of the contracts  $\sim$   $\sim$   $\sim$   $\sim$   $\sim$ graduate the contract of the contract of the contract of the contract of the contract of the contract of the contract of the contract of the contract of the contract of the contract of the contract of the contract of the c [ ]  $\frac{2\pi}{\sqrt{2}}$ graduate and control of the control of the control of the control of the control of the control of the control of  $\mathbf{X}$  is a set of  $\mathbf{X}$  is a set of  $\mathbf{X}$  is a set of  $\mathbf{X}$  is a set of  $\mathbf{X}$ \_ [ ]

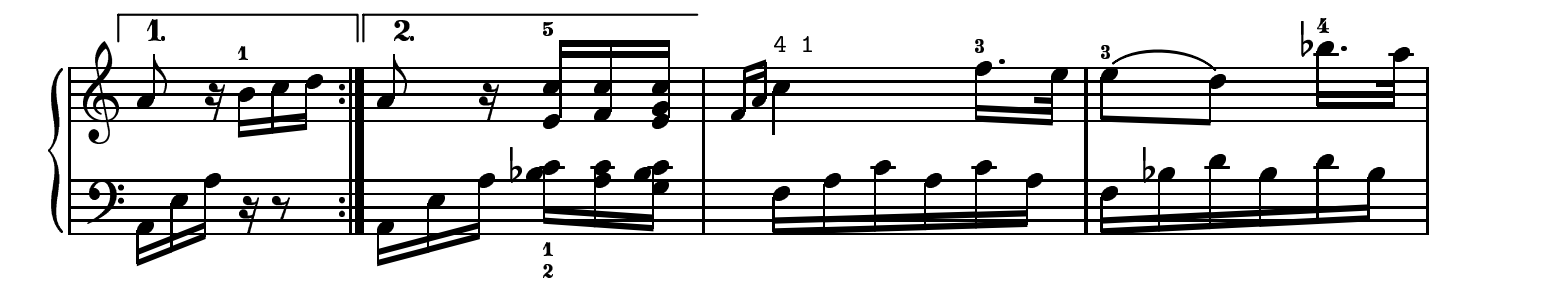

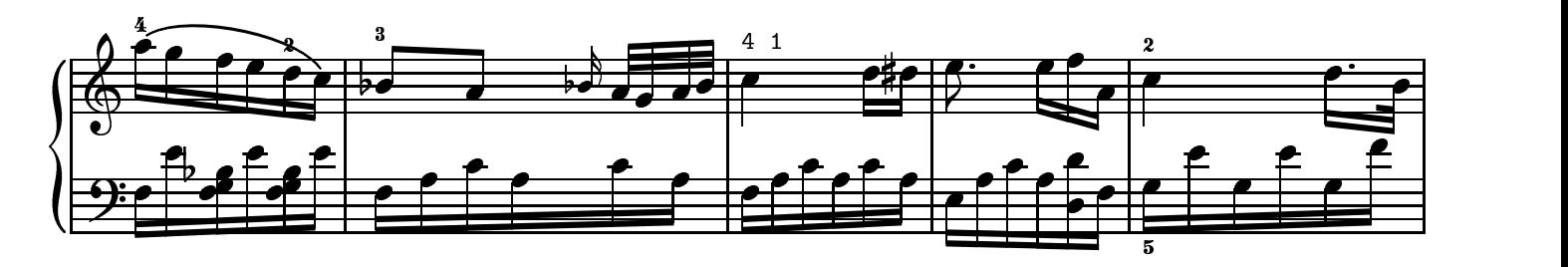

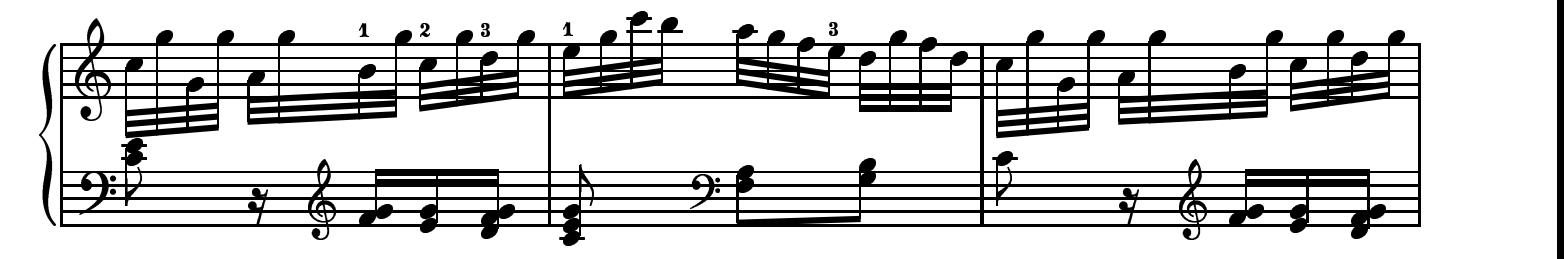

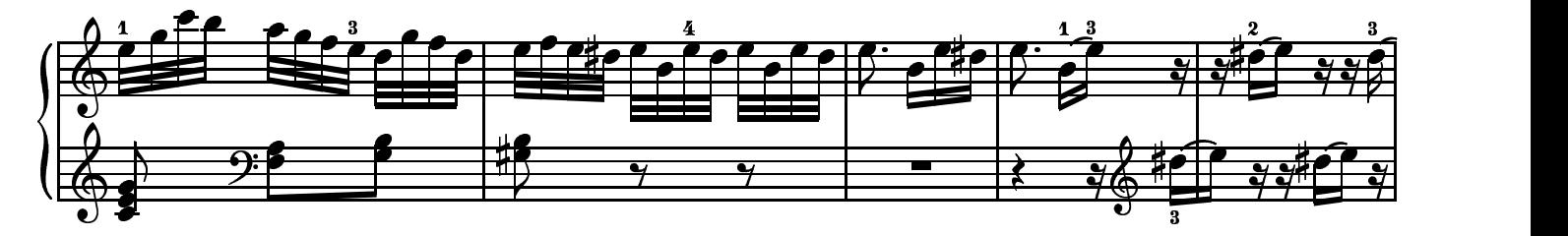

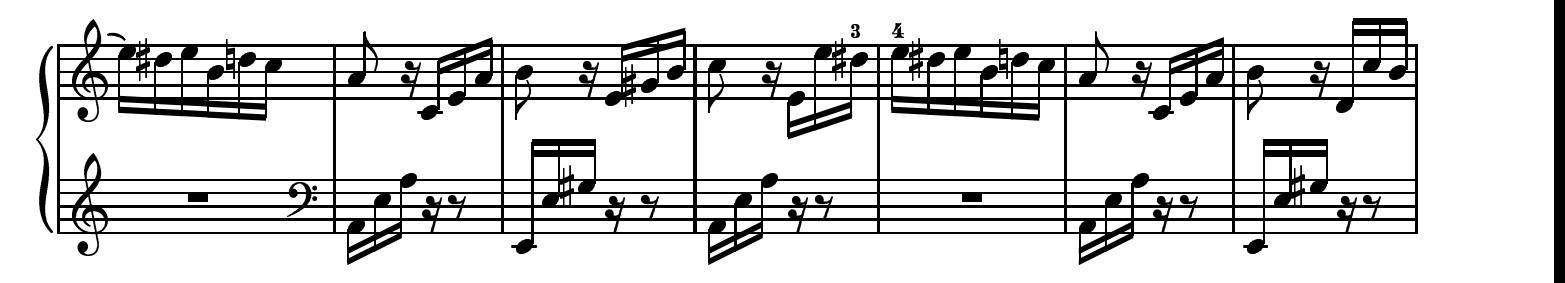

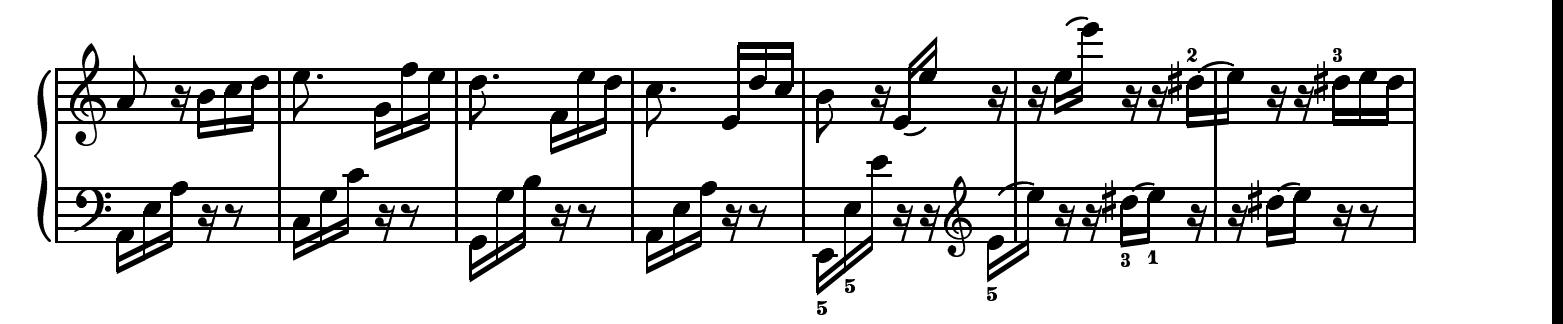

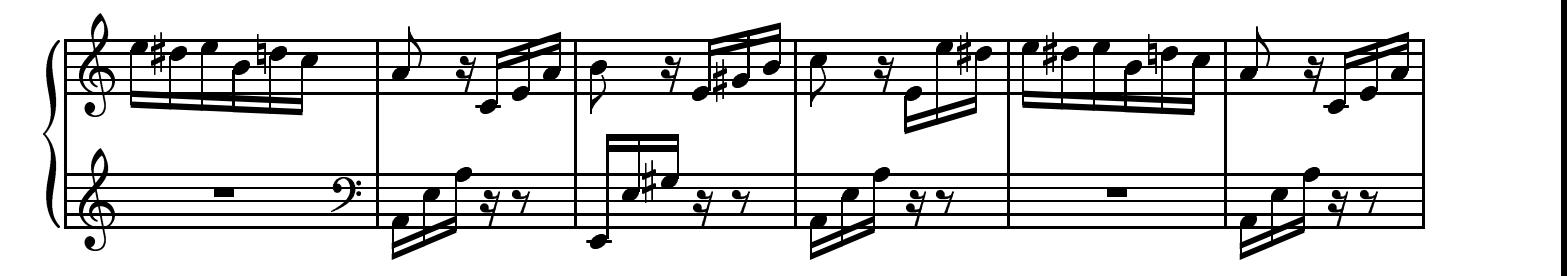

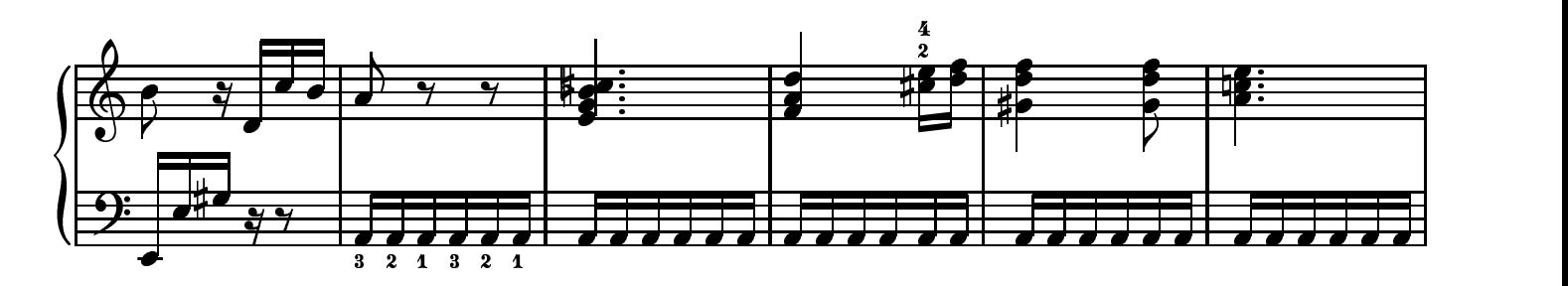

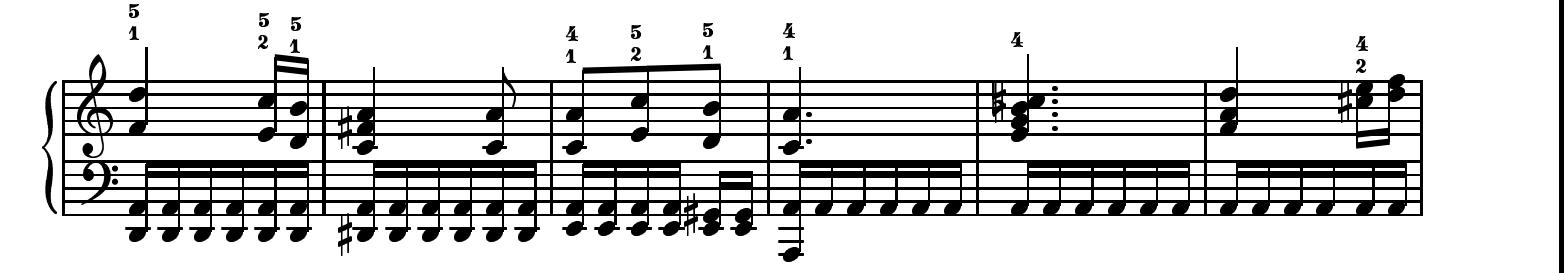

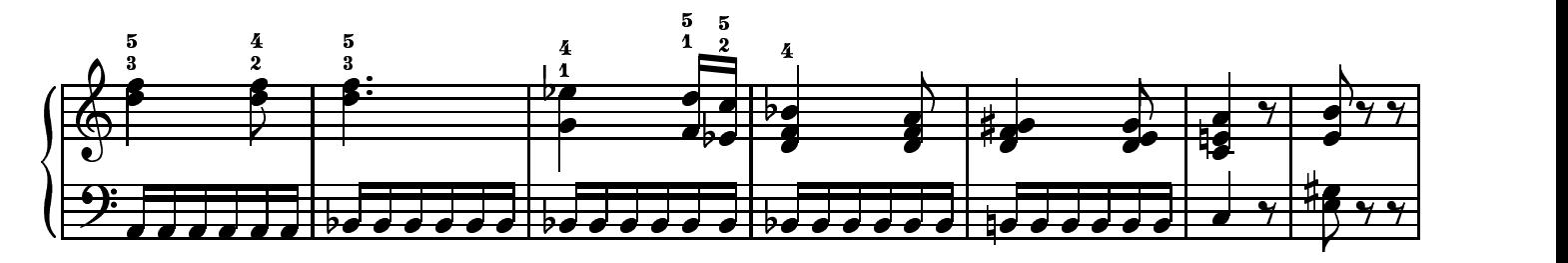

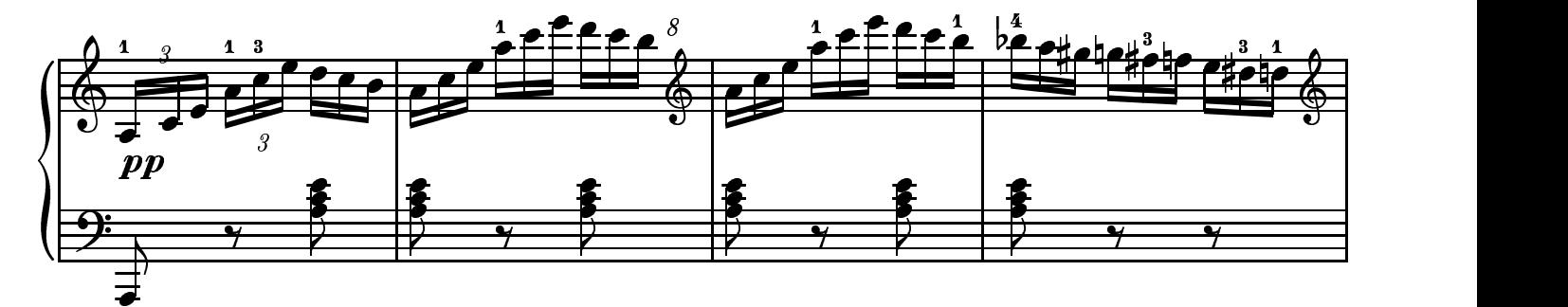

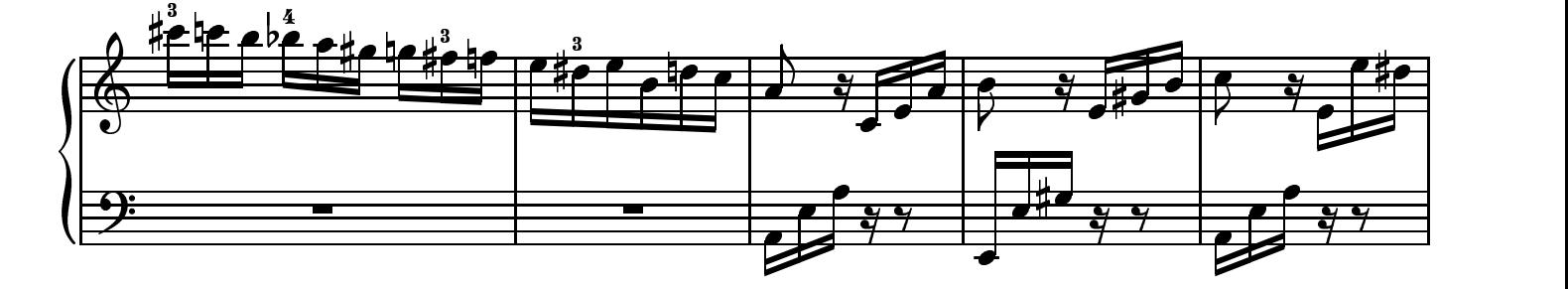

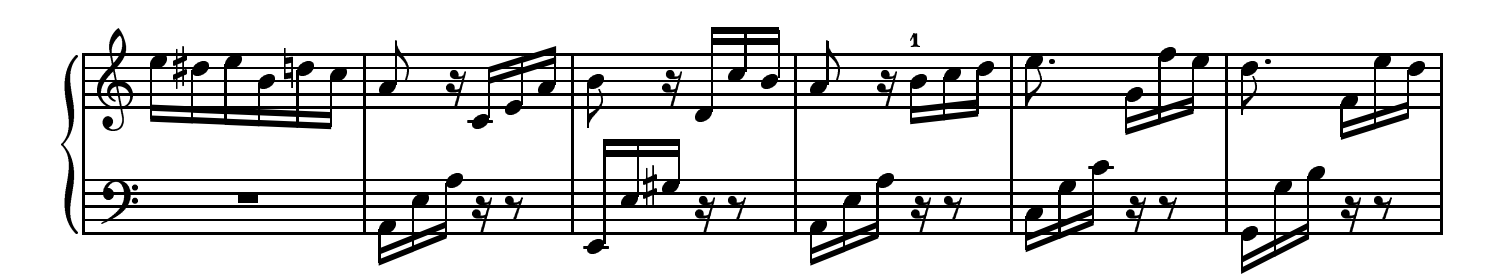

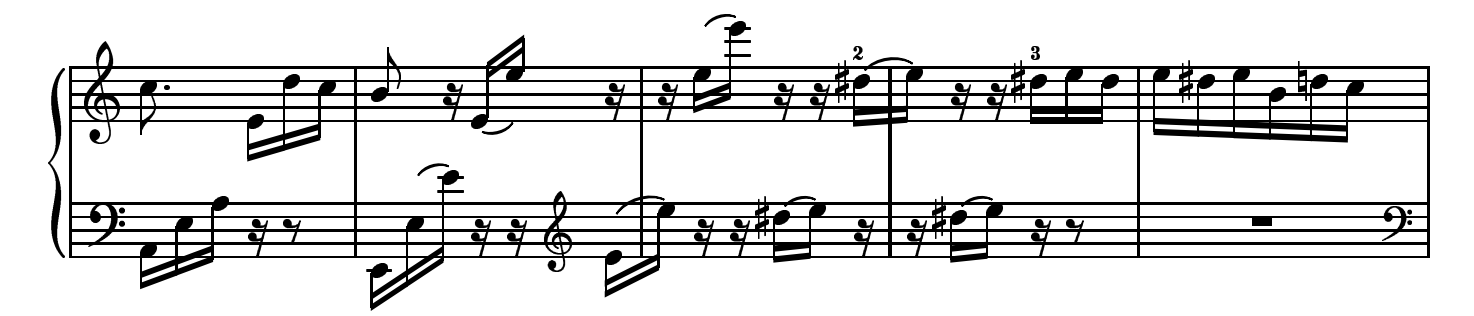

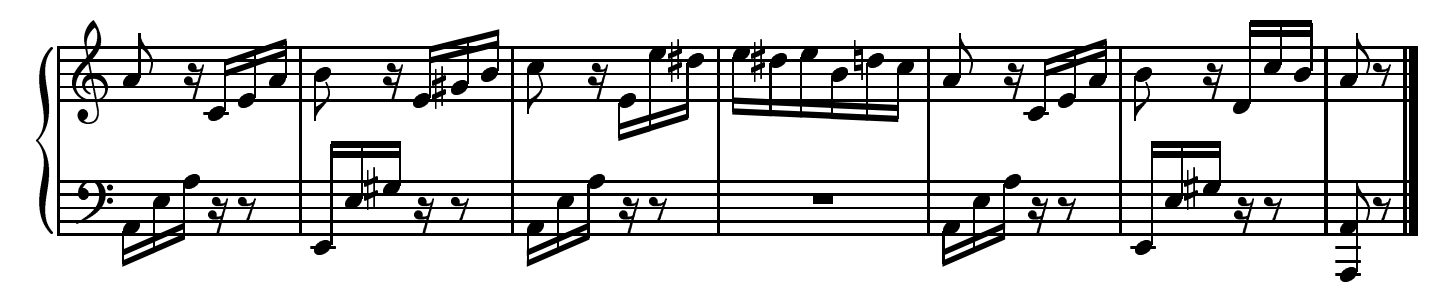

Partitura gentileza de los siguientes sitios:<br>http://www.pianomundo.com.ar http://www.pianored.com http://www.pianomundo.com

¿Desea aprender a afinar pianos?<br>Visite el sitio de la Escuela de Tecnología Pianística de Buenos Aires www.tecnopiano.com

¿Busca colecciones completas de partituras para piano? Visitenos en: www.pianomundo.com